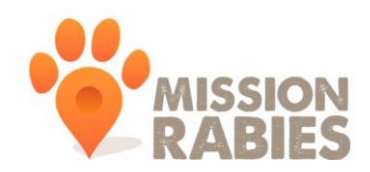

# **The Post-vaccination Survey**

#### **Summary**

In order to protect a community against rabies we need to vaccinate at least 70% of dogs in that area. The post vaccination survey is **essential** to our work. It enables:

- Calculation of an accurate dog population size
- Estimation of vaccination coverage

Post vaccination surveys should be conducted within **three days** of a vaccination team visiting that ward.

## **The Post vaccination team**

- Motorcyclist will drive the motorbike following a route set by the checkpoint co-ordinator
- Counter this person will ride on the back of the motorbike and will count and record the number of marked and unmarked dogs that are seen.

# **Method**

Use ward maps to navigate your route

- Start at one end of the ward.
- Move in a zig-zag pattern to reach the opposite side of the ward by covering all accessible streets.
- Count all roaming dogs on the street and follow consistent method check under cars, but don't search out dogs. Do not go into buildings or purposefully go to places that you know have been visited by the vaccination teams.
- Try not to count the same dogs twice.
- In the field use the **post-vaccination paper record** to tally every dog you see in one of the columns:
	- "marked with paint"
	- "collar" (only dogs wearing a Mission Rabies collar)
	- "un-marked"
- Dogs that have both paint AND a Mission Rabies collar are only recorded in the "collar" column.
- If you are unsure if a dog is marked or not it should be recorded under the un-marked group.

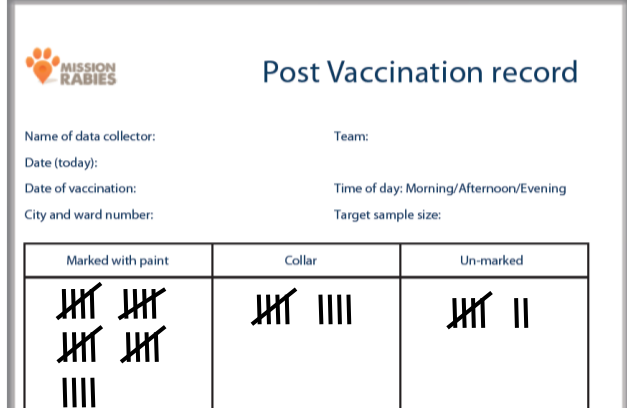

## **Target sample size**

Depending on the number of dogs in a ward, a certain proportion must be counted to get an accurate estimate of vaccination coverage. A "target sample size" is calculated using an estimated dog population size in an area. This estimate can either be generated using previous Mission Rabies figures OR using the dog:human ratio.

Dog:human ratio = 1:36

#### The target sample size is the minimum number of dogs that must be counted in a ward IN TOTAL

#### **EpiCollect Recording**

After every post-vaccination survey, once you return to the hotel, enter the data from each ward into a separate "post-vaccination" form on EpiCollect.

- **•** Open the EpiCollect app
- **E** Load the "MRPostVacc" project
- Enter the totals from each column into a post vaccination survey form for each ward. This includes:
	- GPS (**this is to log the CITY - it doesn't matter if this is at the hotel!!**)
	- Ward number
	- Ward vaccination date (last date a vaccination team visited that ward)
	- Target sample size (only if known can leave blank)
	- **Number of dogs with paint**
	- Number of dogs with Mission Rabies collar
	- Number of unmarked dogs
- **Sync the forms by going to "List Post\_Vacc\_Survey" and then "send data to remote** server(s)"

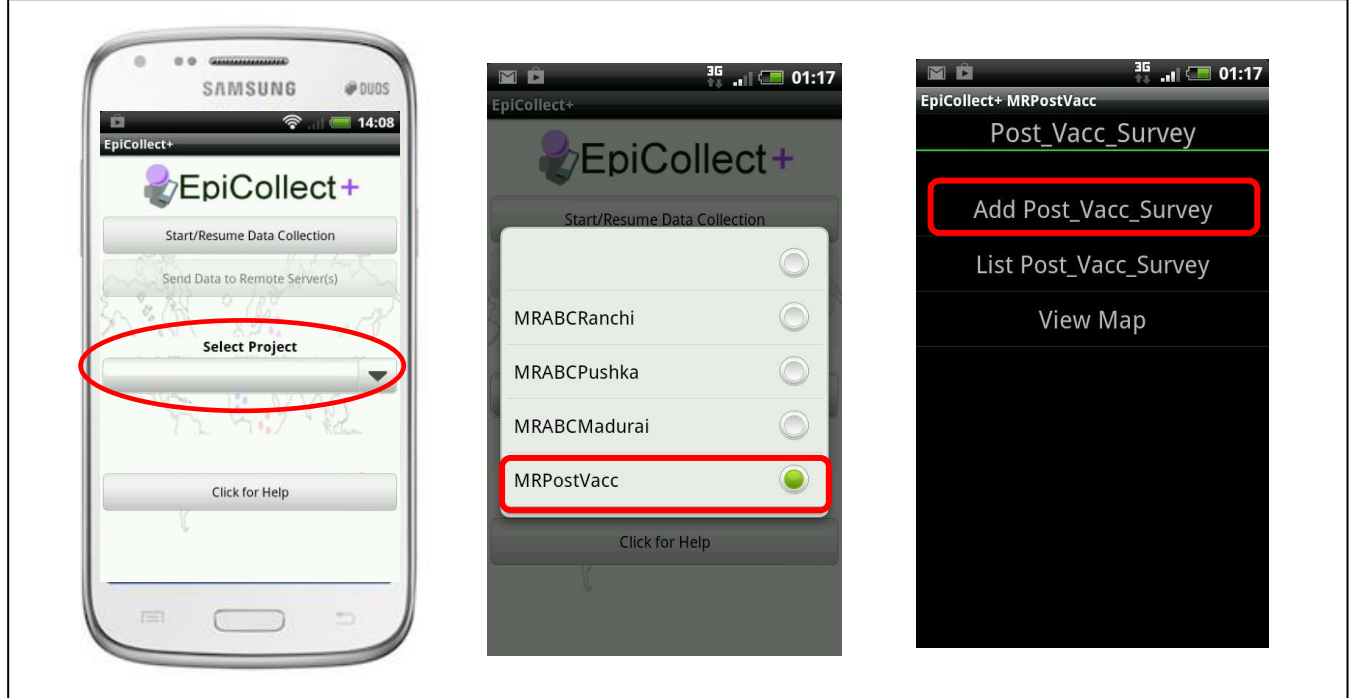